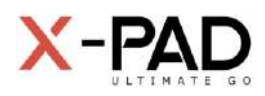

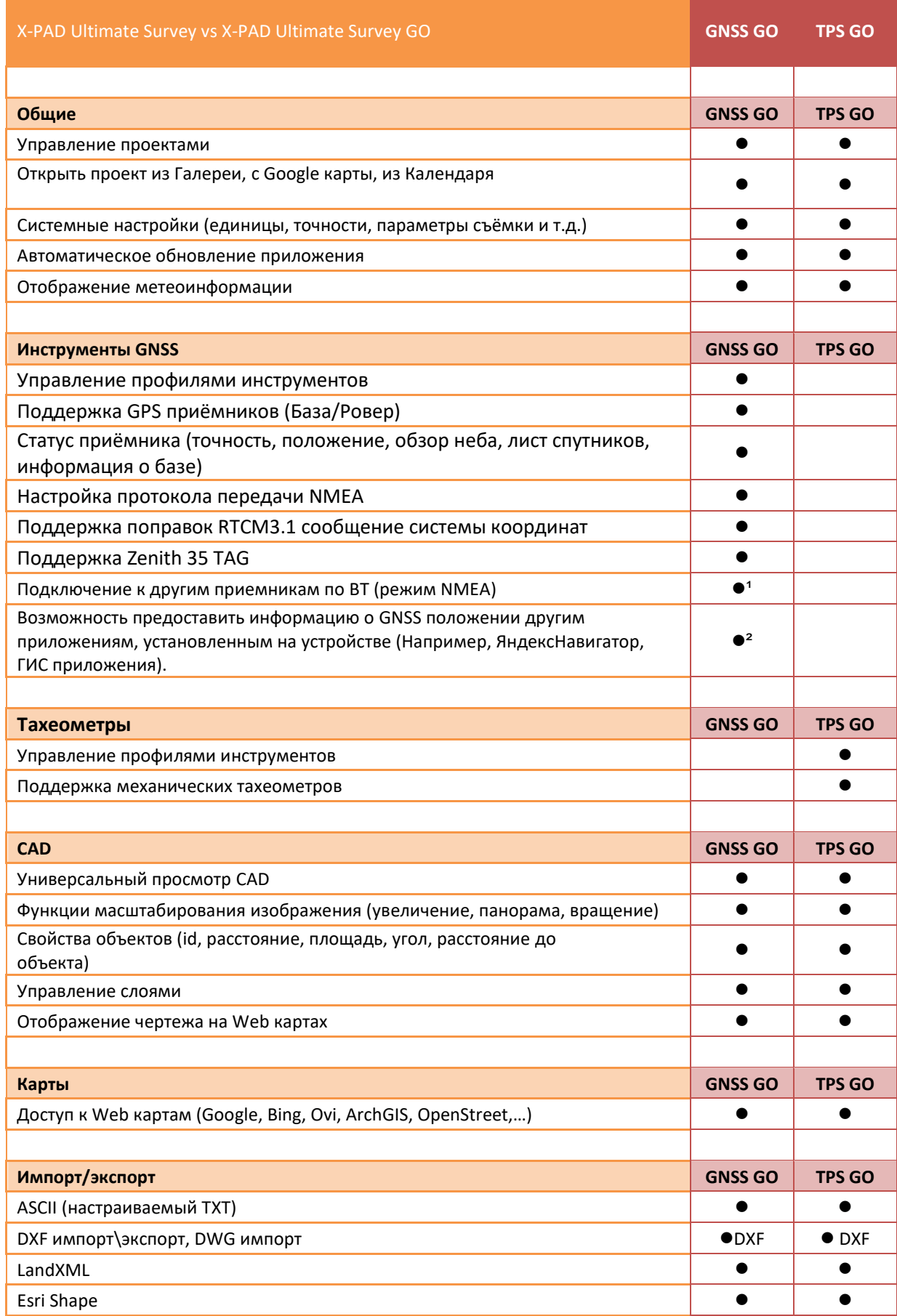

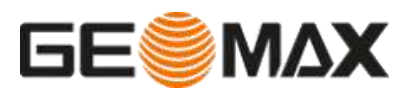

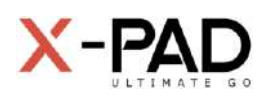

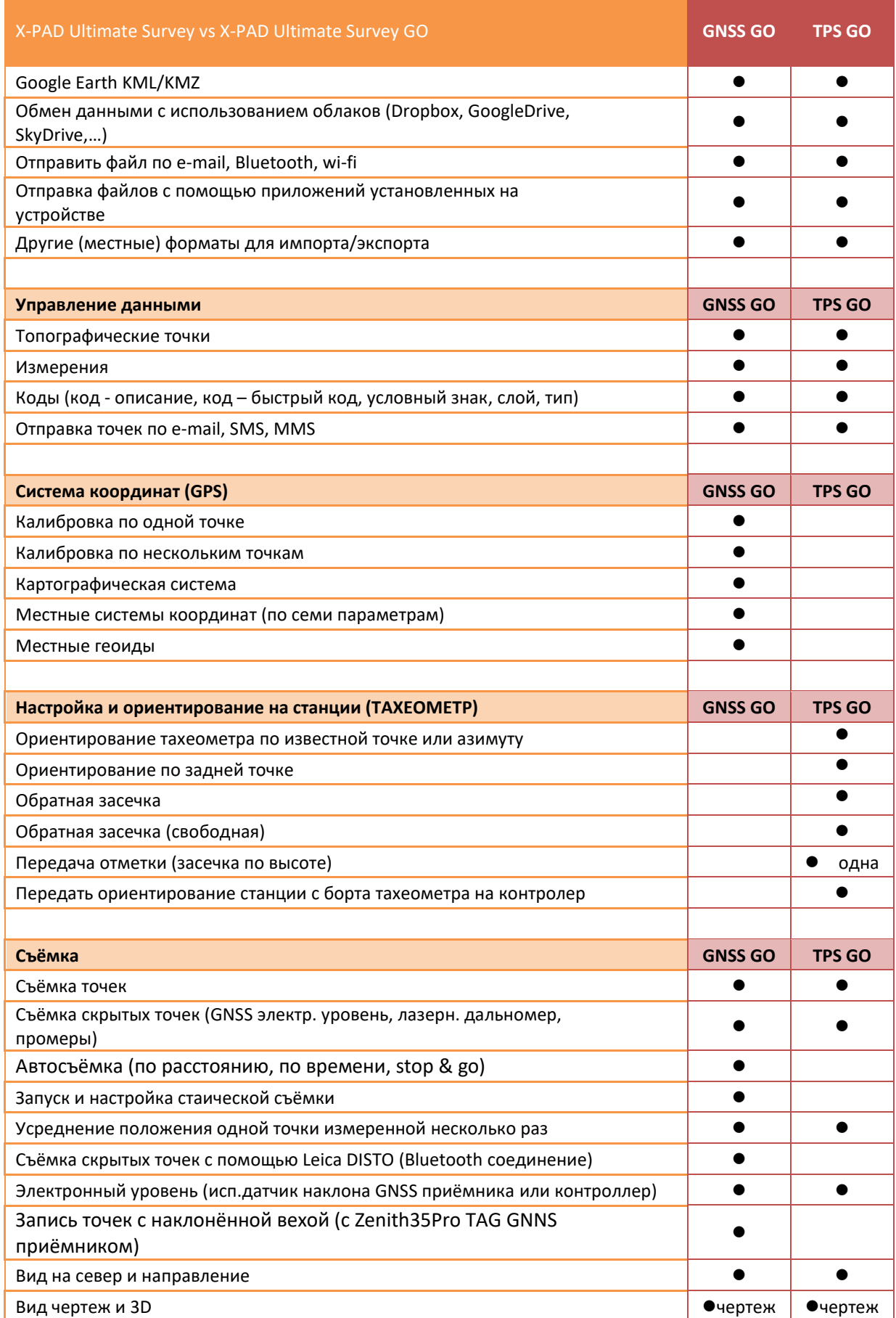

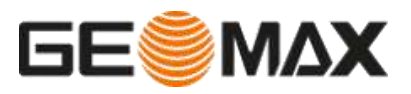

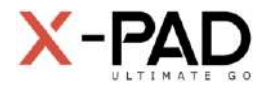

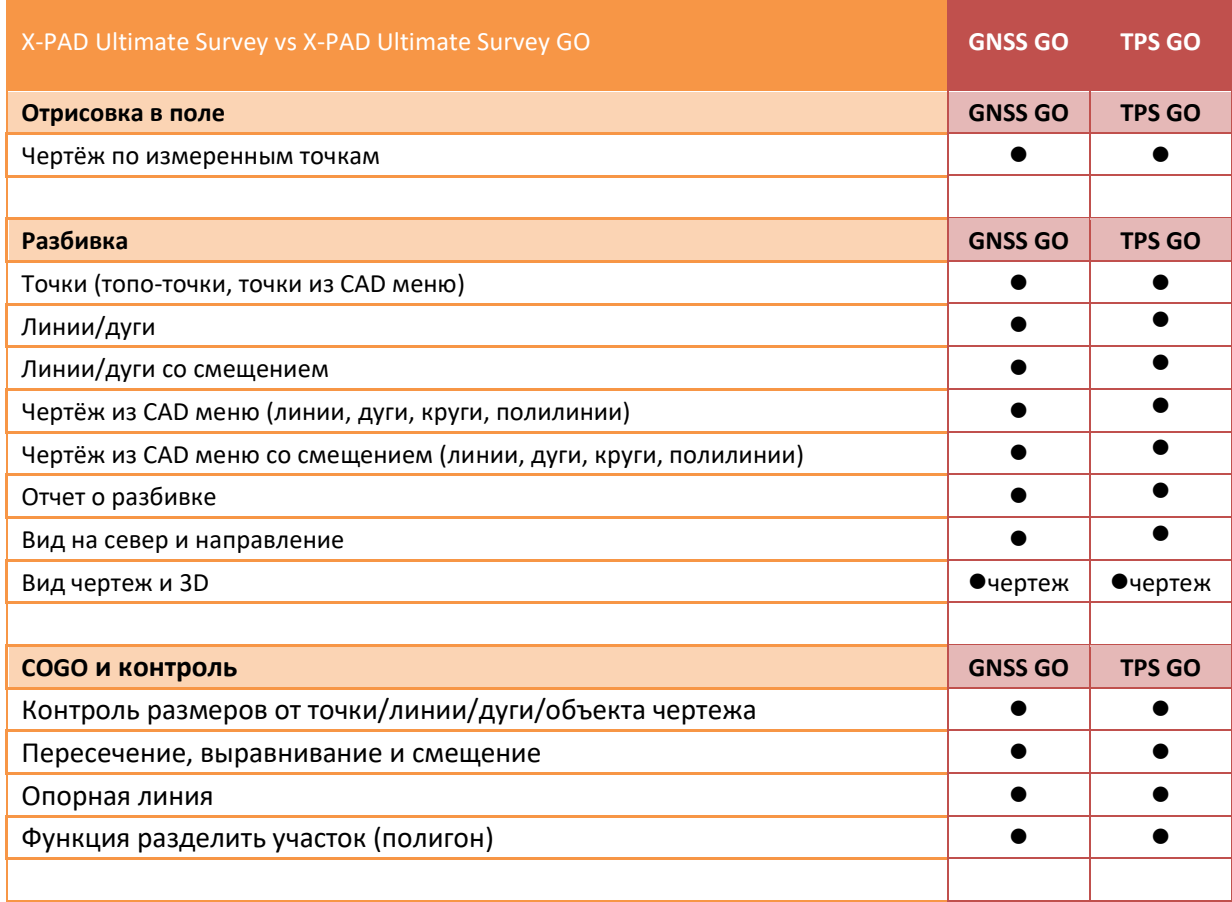

**<sup>1</sup> Для этой опции требуется GPE модуль (расширенный GPS)**

**<sup>2</sup> Для этой опции требуется GPM модуль (GPS Mockup)**

**~ Все дополнительные модули x-Pad Ultimate Survey также можно активировать в приложении xPad Ultimate Survey GO (исключение – модуль X-Pad Ultimate BIM и Build extension)**

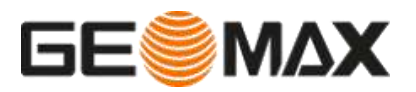